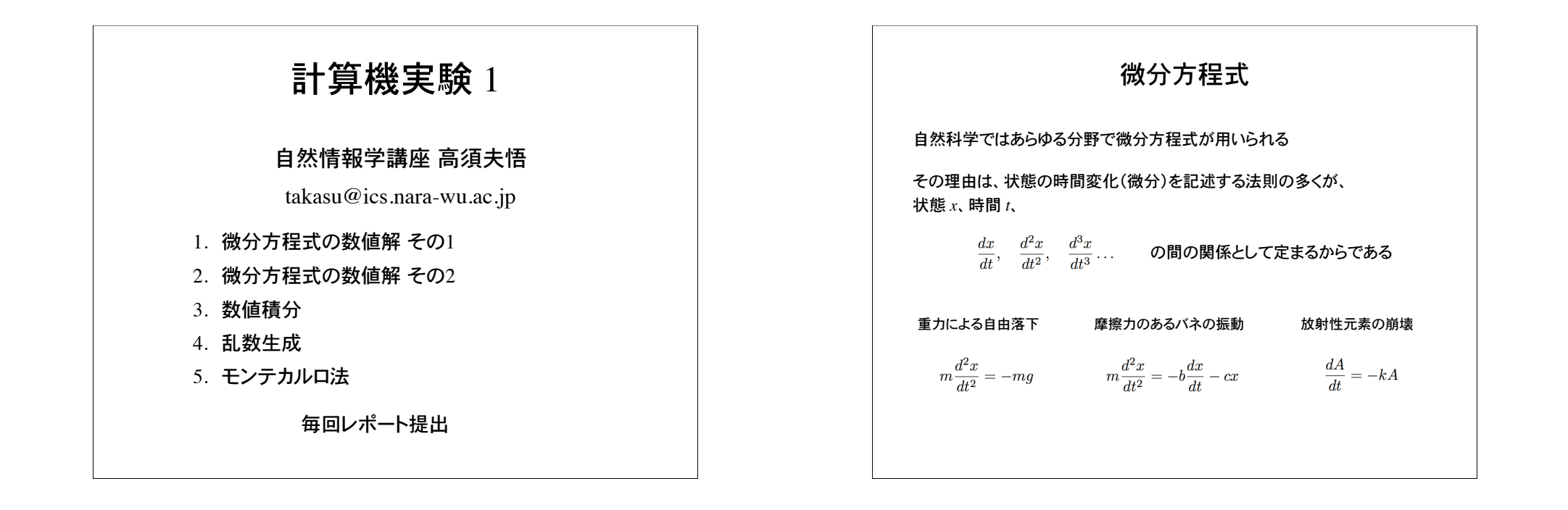

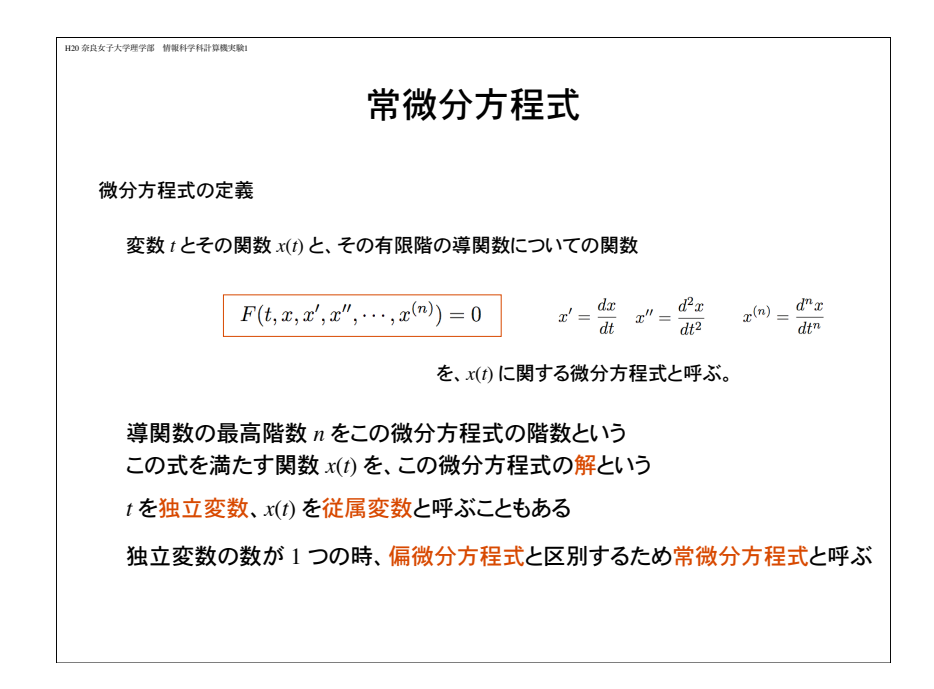

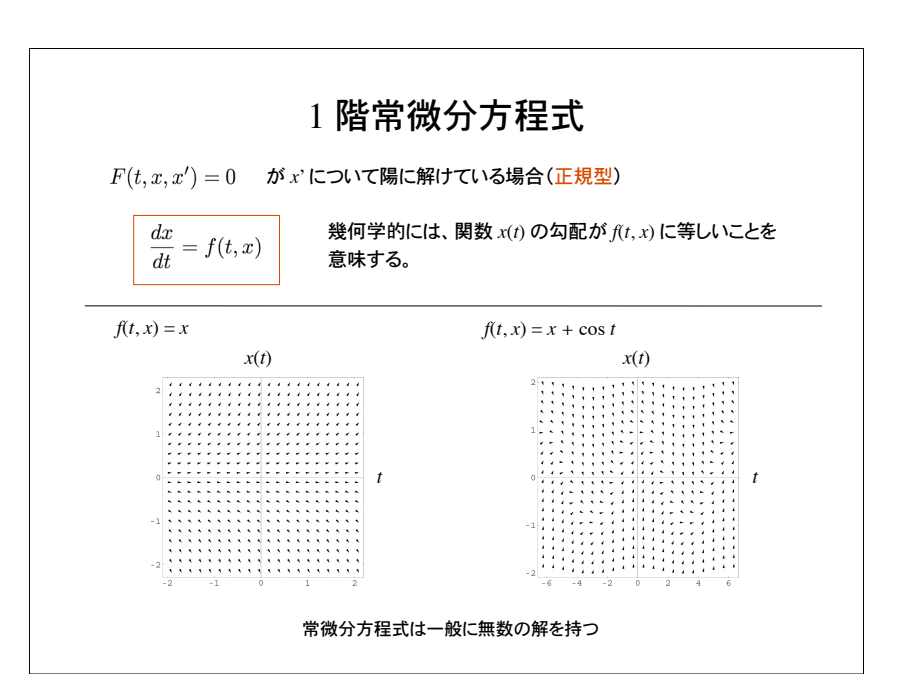

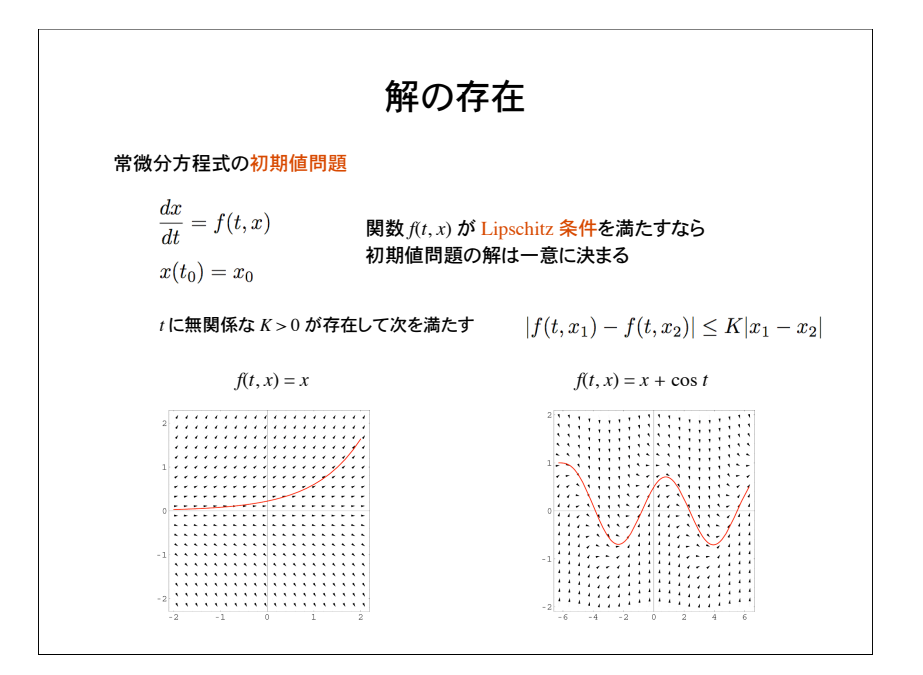

## 常微分方程式の初等解法(求積法)

与えられた常微分方程式から、四則演算、微分・積分、関数の合成・逆関数などの組み 合わせによって解を求める方法

## 1 階常微分方程式(正規型)の初等解法

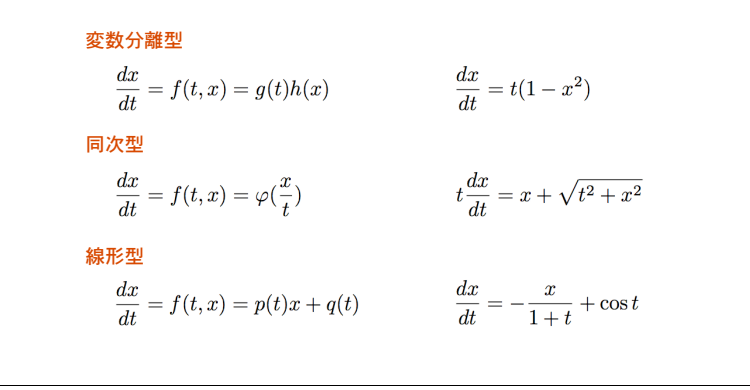

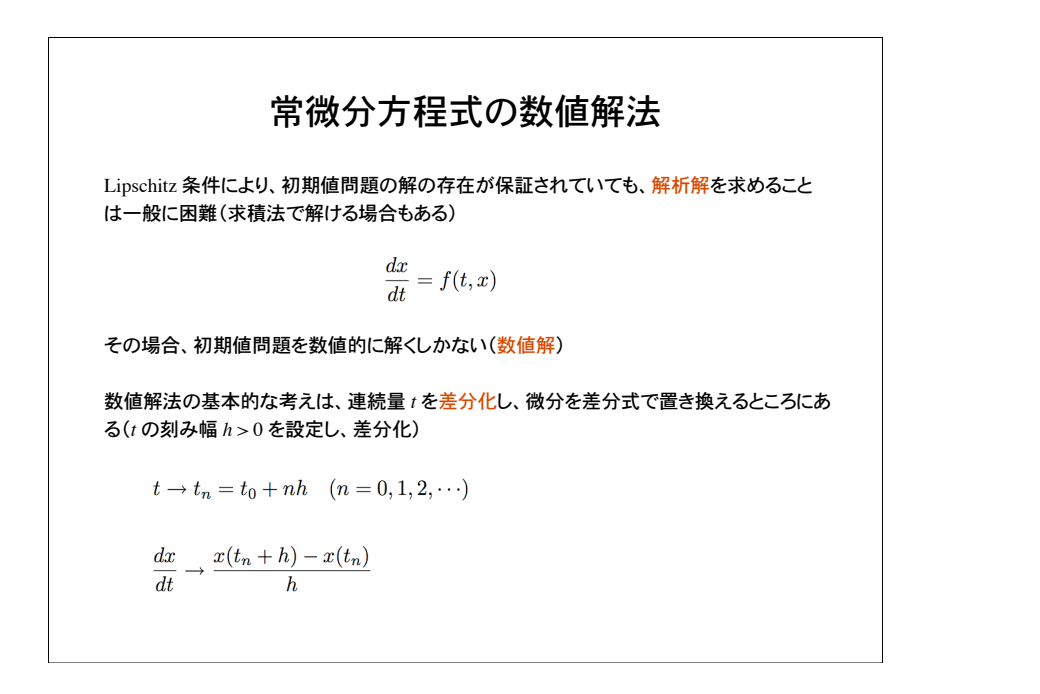

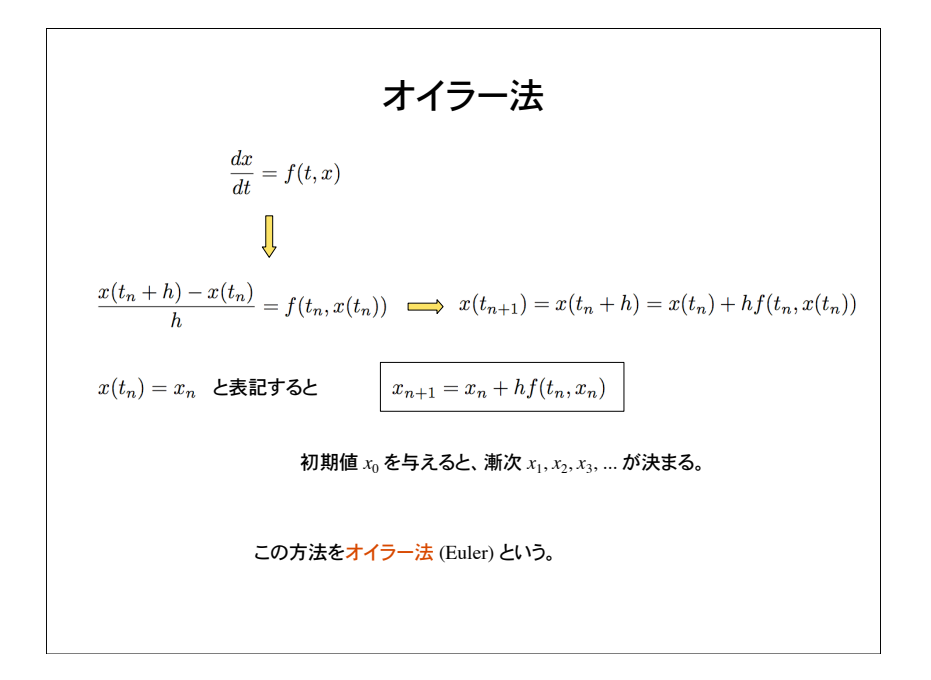

$$
オイラ-法の指度
$$
  
\n
$$
\tau(5,1,1) = x(t_n+h) = x(t_n) + hx'(t_n) + \frac{h^2}{2}x''(\xi) \quad t_n < \xi < t_{n+1}
$$
  
\n
$$
x(t_{n+1}) = x(t_n+h) = x(t_n) + hx'(t_n) + \frac{h^2}{2}x''(\xi) \quad t_n < \xi < t_{n+1}
$$
  
\n
$$
x(t_{n+1}) - \{x_n + hf(t_n, x_n)\} = \frac{h^2}{2}x''(\xi) = O(h^2) \quad h \to 0
$$
  
\n
$$
\bar{x} \circ \bar{u} \qquad \tau(5,1,1) = \frac{h^2}{2}x''(\xi) = O(h^2) \quad h \to 0
$$
  
\n
$$
\bar{x} \circ \bar{u} \qquad \tau(5,1,1) = \frac{h^2}{2}x''(\xi) = O(h^2) \quad h \to 0
$$
  
\n
$$
\bar{x} \circ \bar{u} \qquad \tau(5,1) = \frac{h^2}{2}x''(\xi) = O(h^2) \quad h \to 0
$$
  
\n
$$
\bar{x} \circ \bar{u} \qquad \tau(6,1,1) = \frac{h^2}{2}x''(\xi) = O(h^2) \quad h \to 0
$$
  
\n
$$
O(h^2) \times \frac{T}{h} = O(h)
$$
  
\n
$$
\bar{x} \circ \bar{x} \qquad \tau(7,1) = \frac{h^2}{2}x''(\xi) = \frac{h^2}{2}x''(\xi) = \
$$

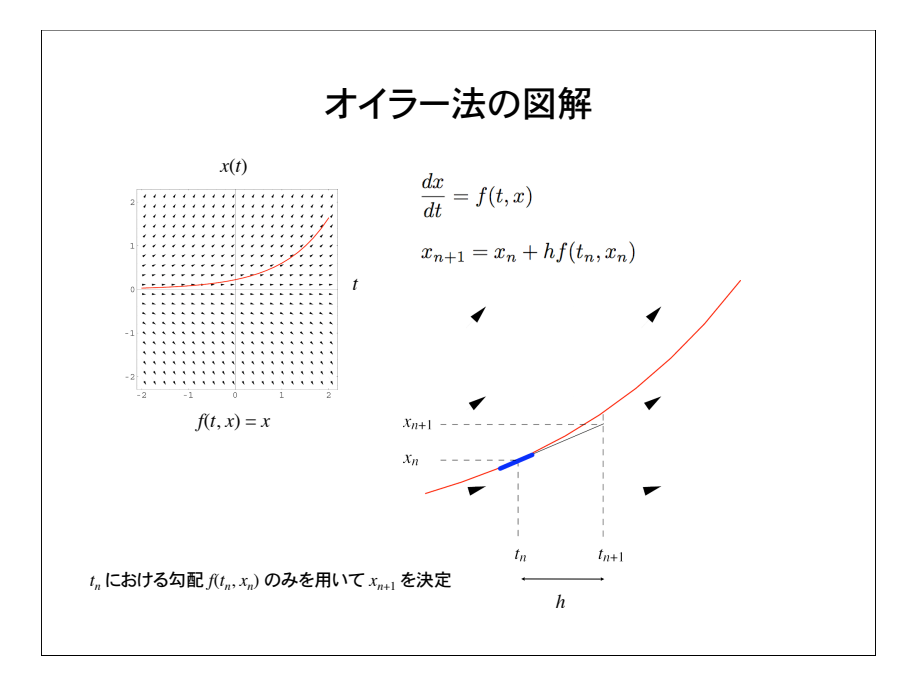

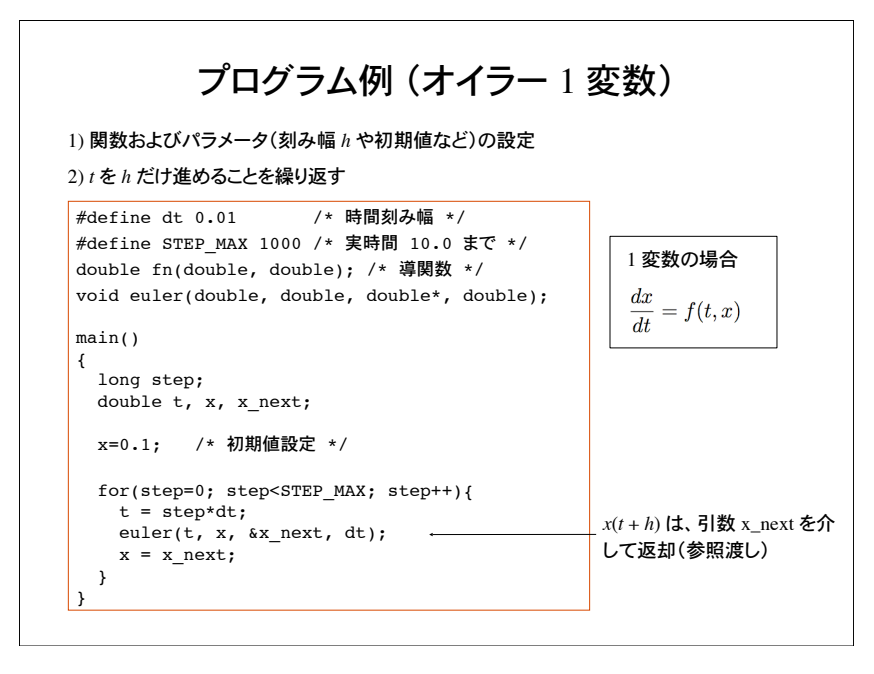

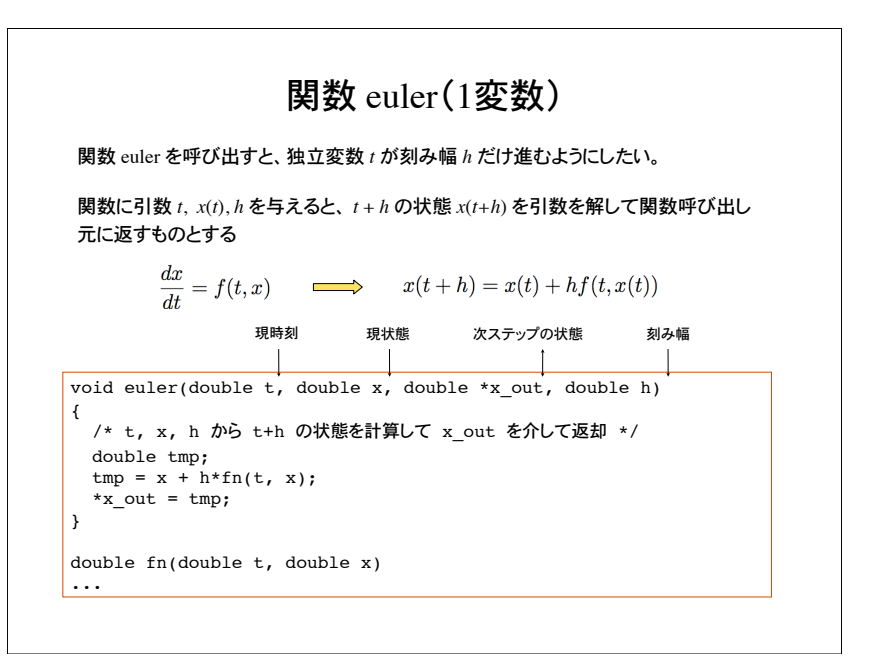

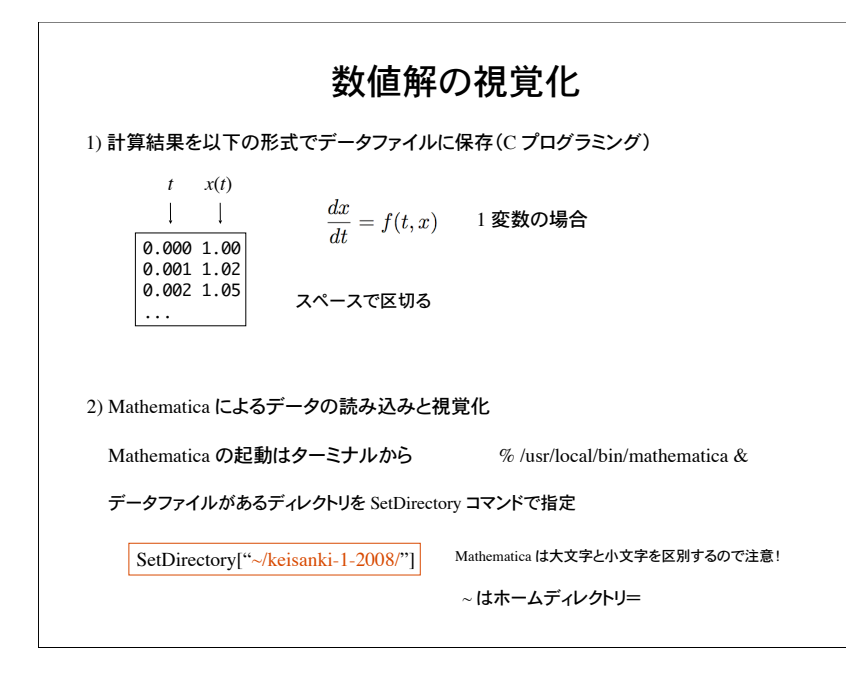

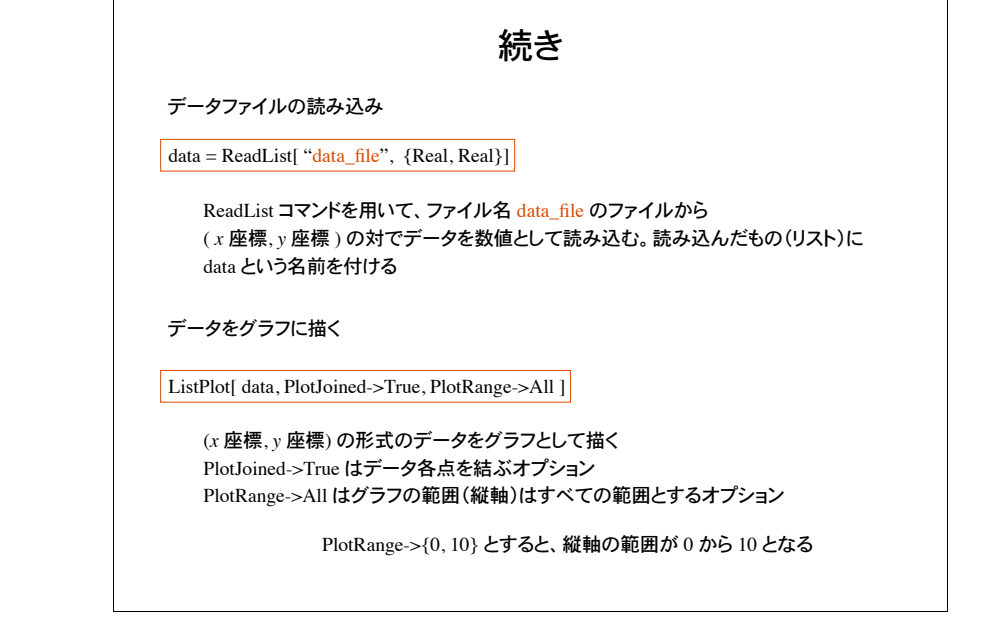

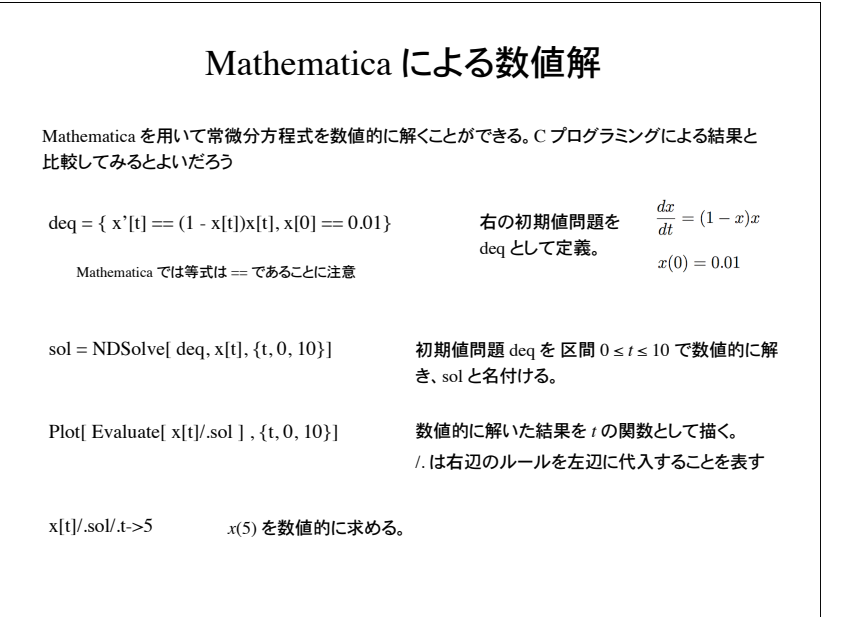

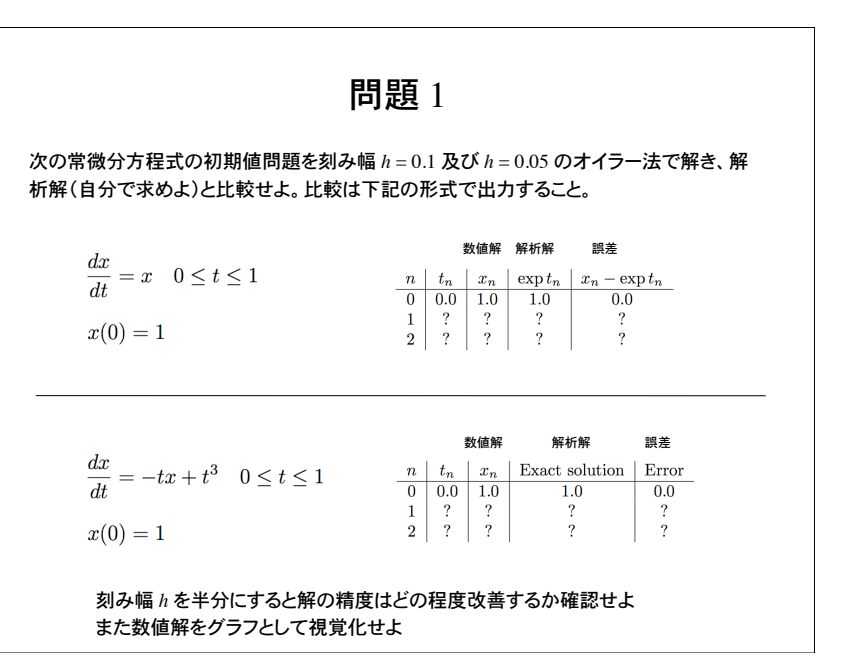

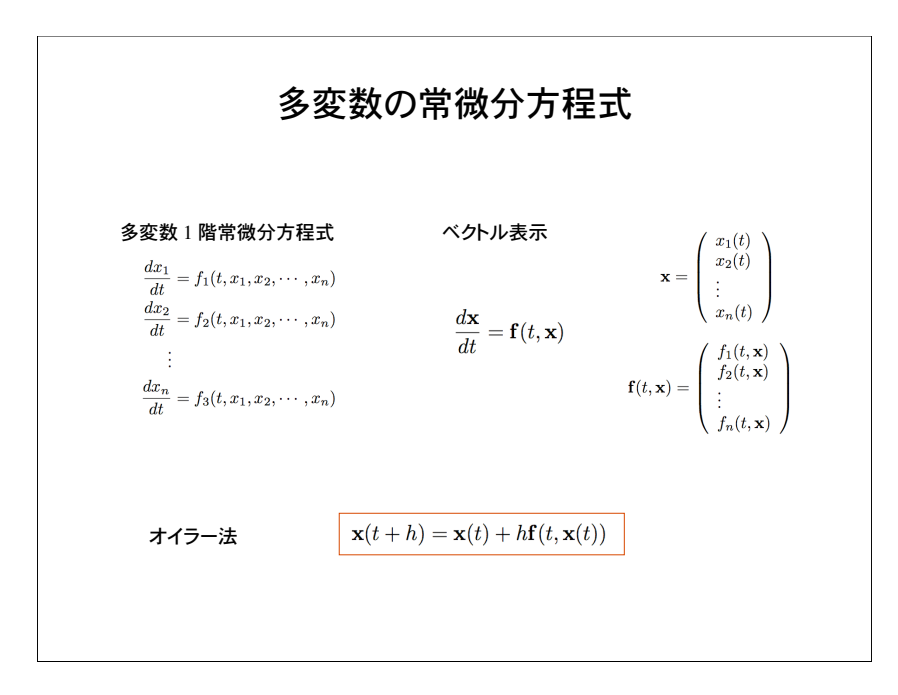

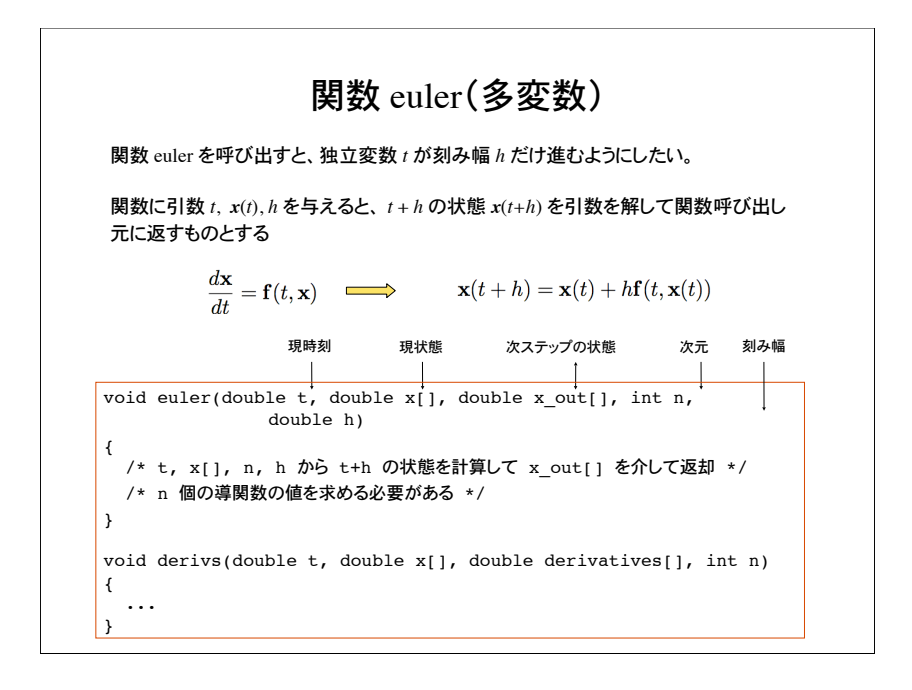

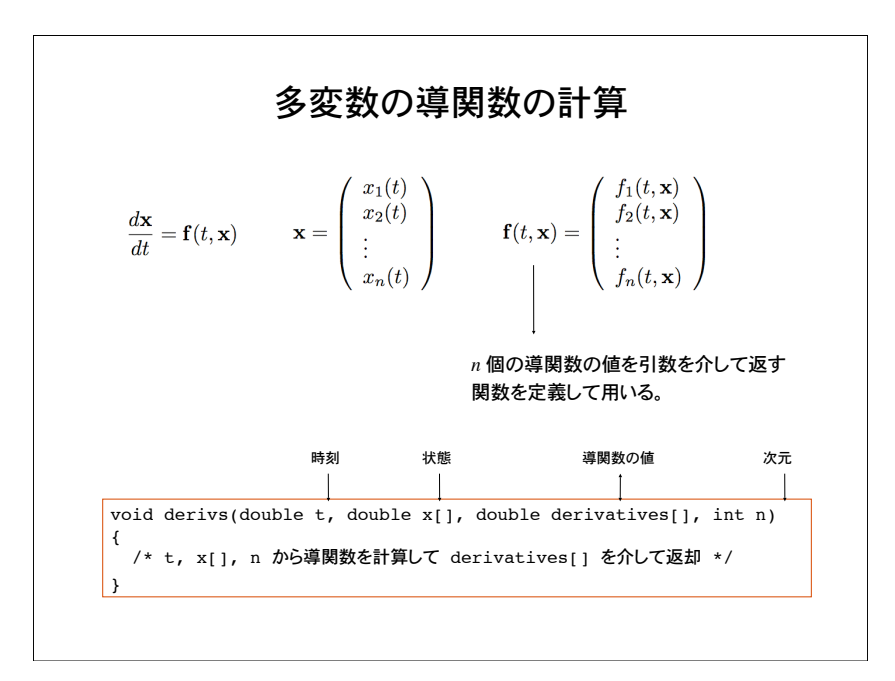

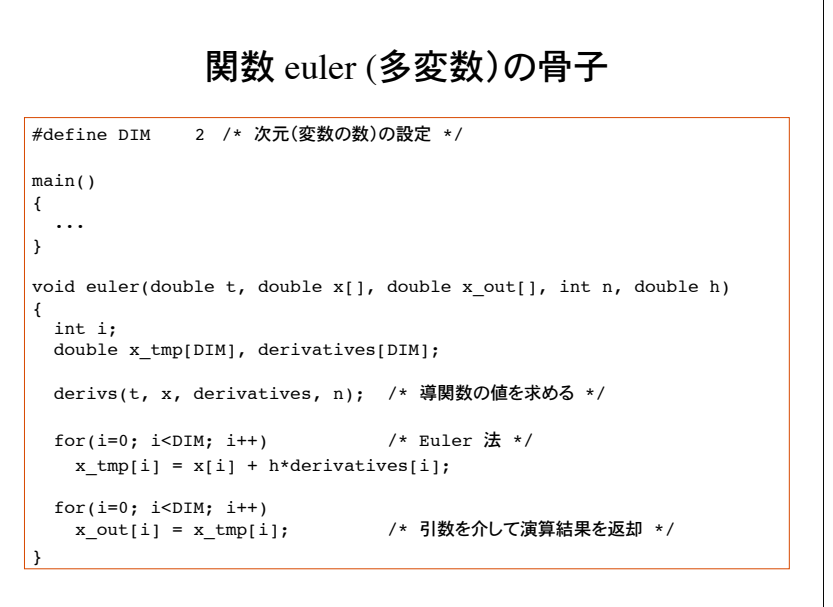

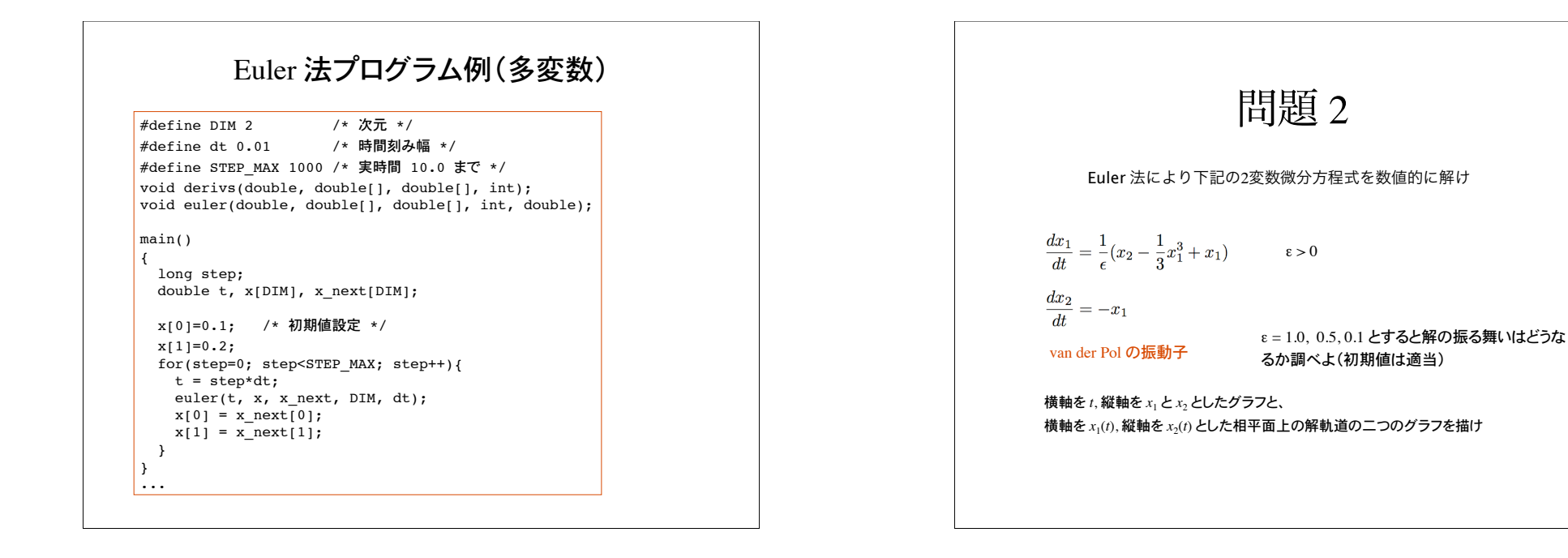

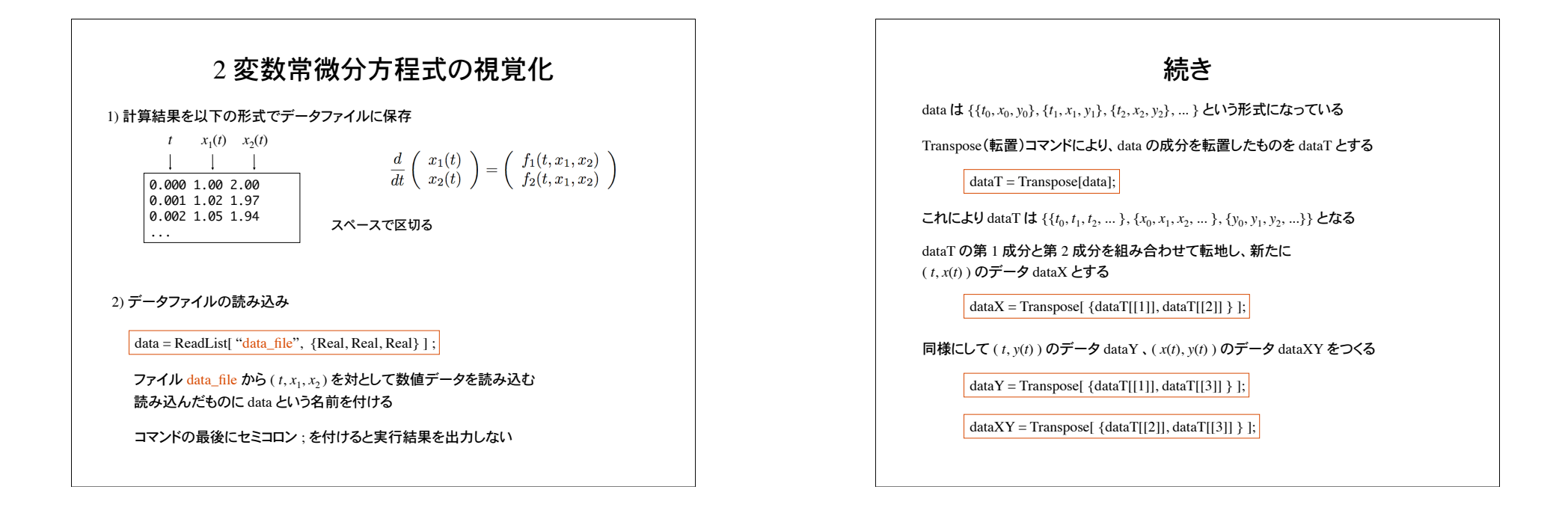

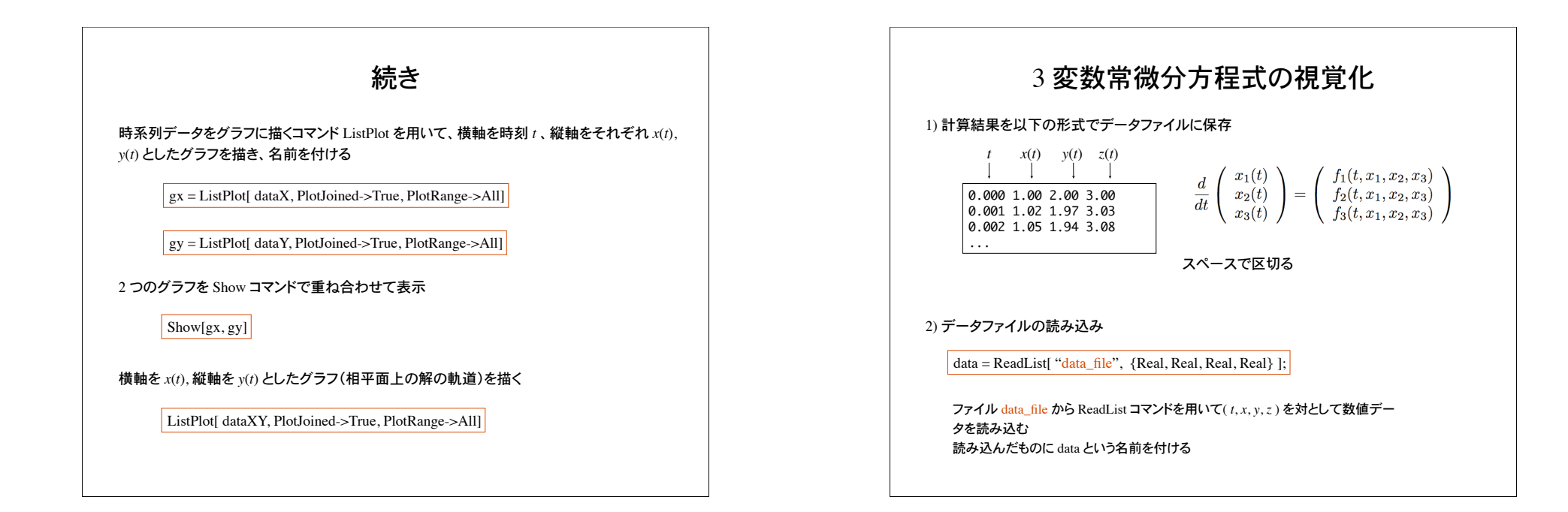

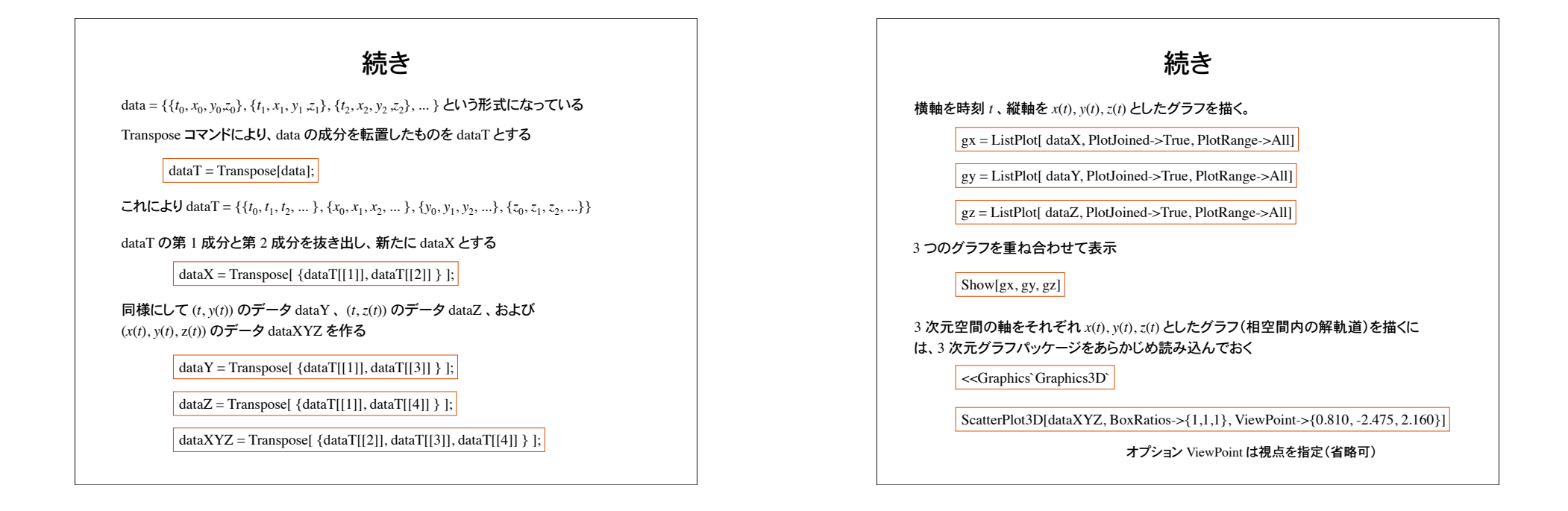

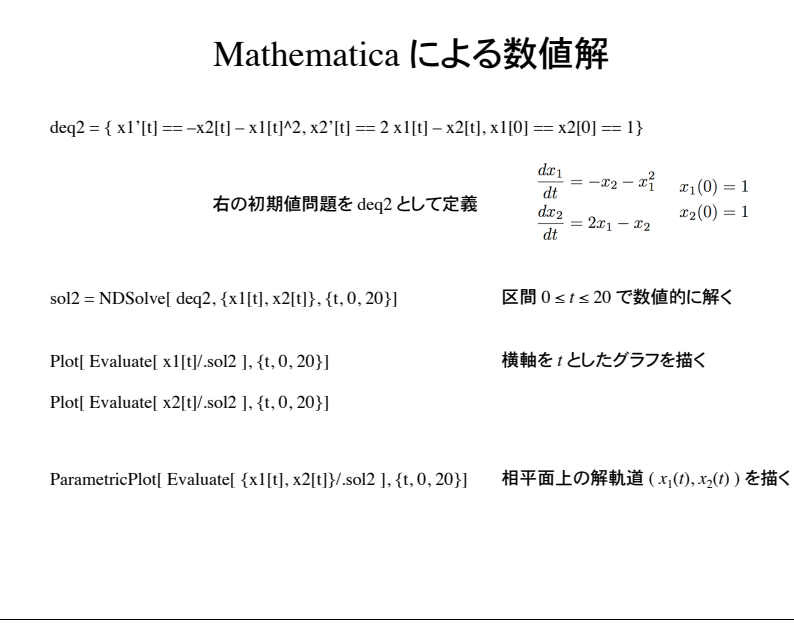

## グラフを LaTeX に貼り込む方法

Mathematica で描いたグラフを EPS 形式でファイルに保存。(EPS: Encapsulated PostScript)

保存したいグラフを選択して、Mathematica のメニューから、 Edit ---> Save Selection As ---> EPS

LaTeXドキュメントのプリアンブルに下を追加。

\usepackage{graphicx}

EPS グラフ graph.eps を取り込む

\includegraphics{graph.eps}

図を中央そろえ、横幅 5cm に縮小拡大して表示する場合

\begin{cetner}  $\infty$  \includegraphics[width = 5cm]{graph.eps}  $\text{Center}$